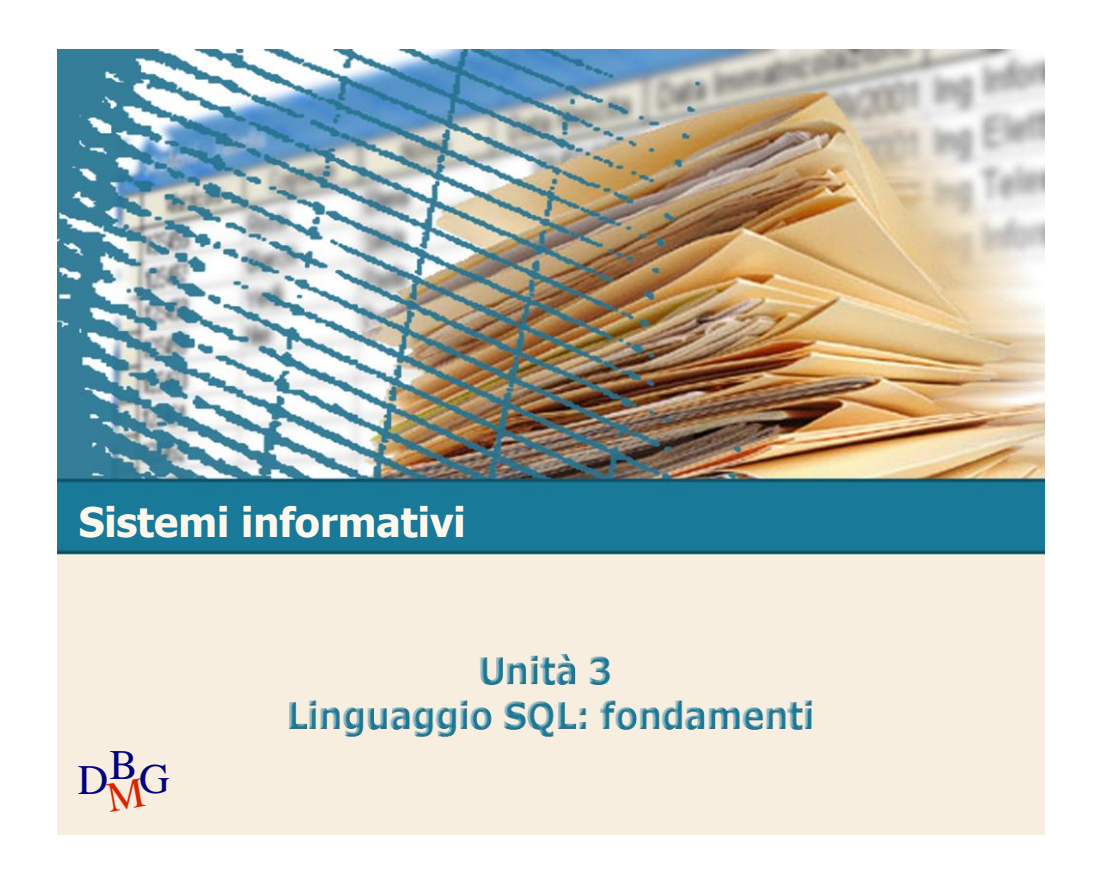

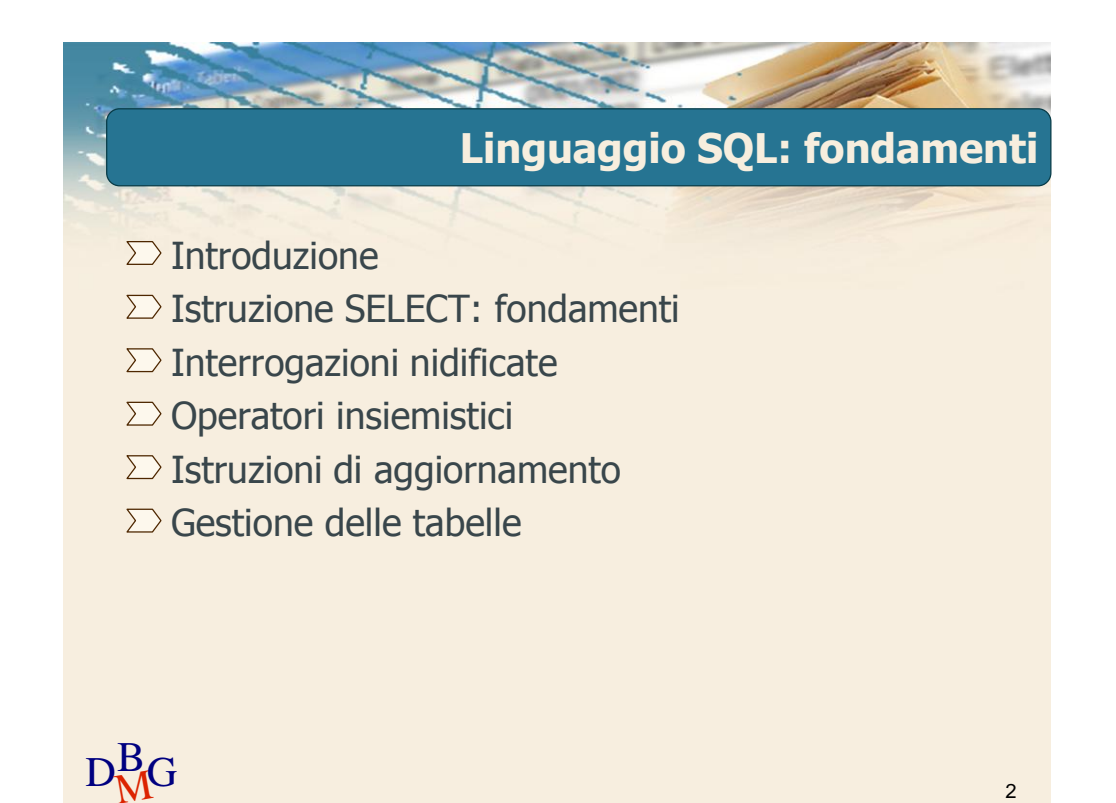

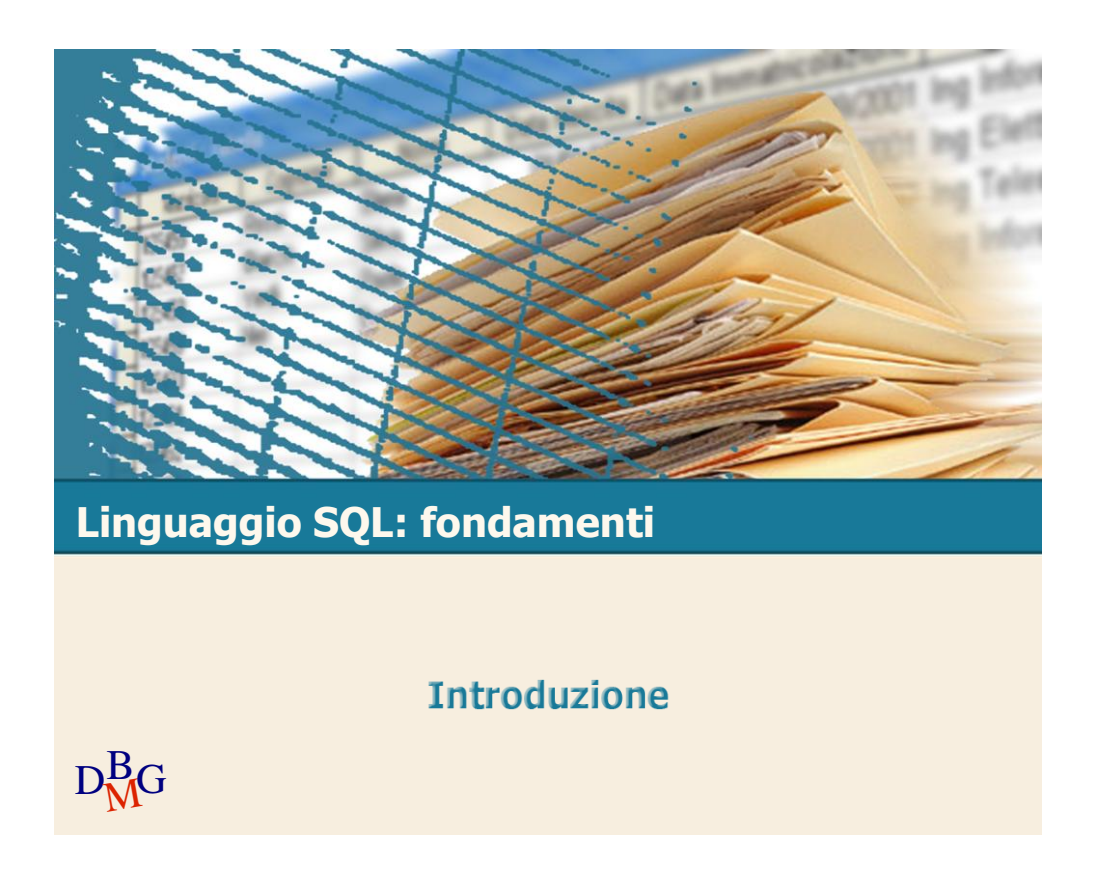

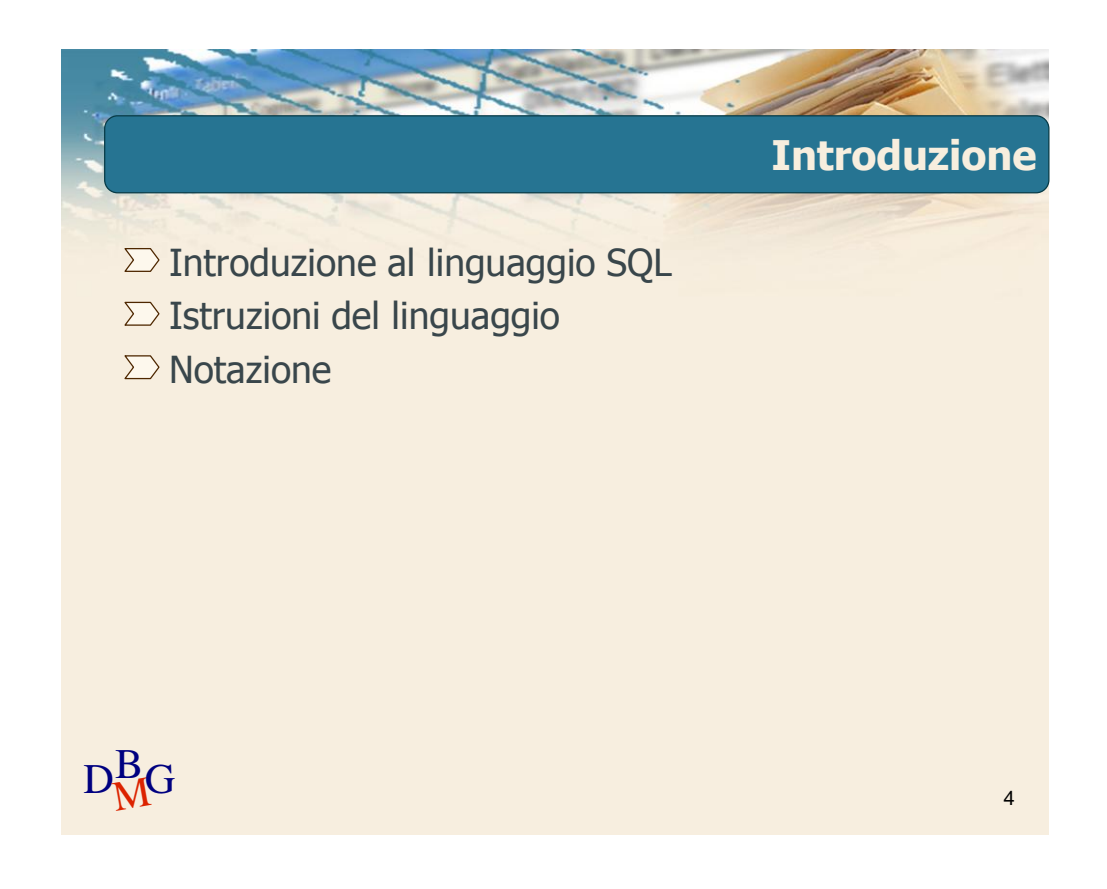

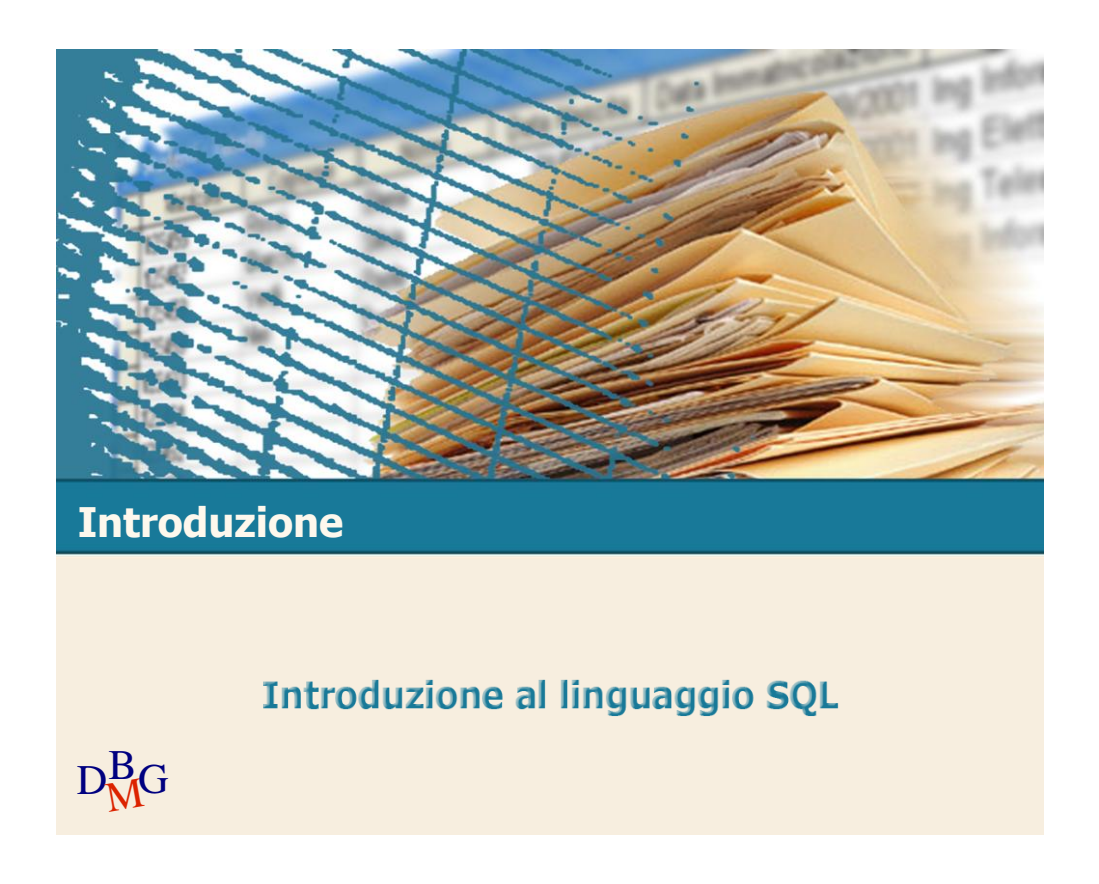

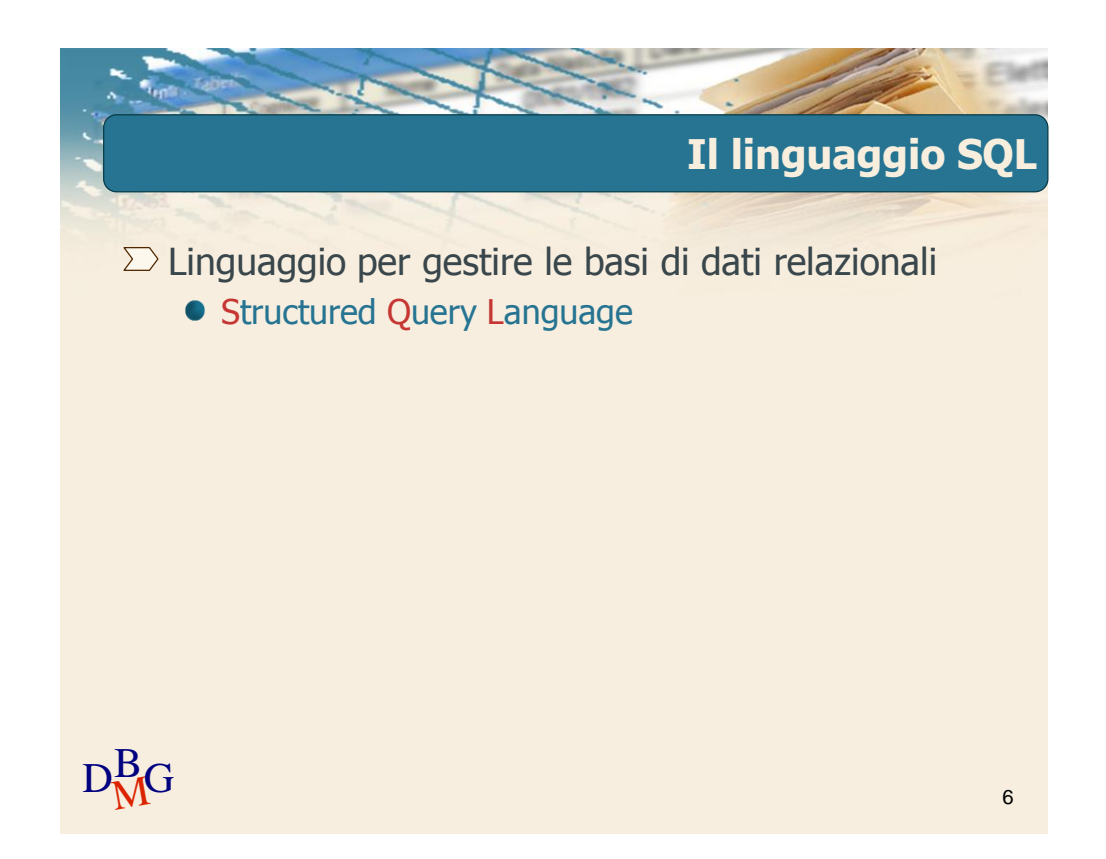

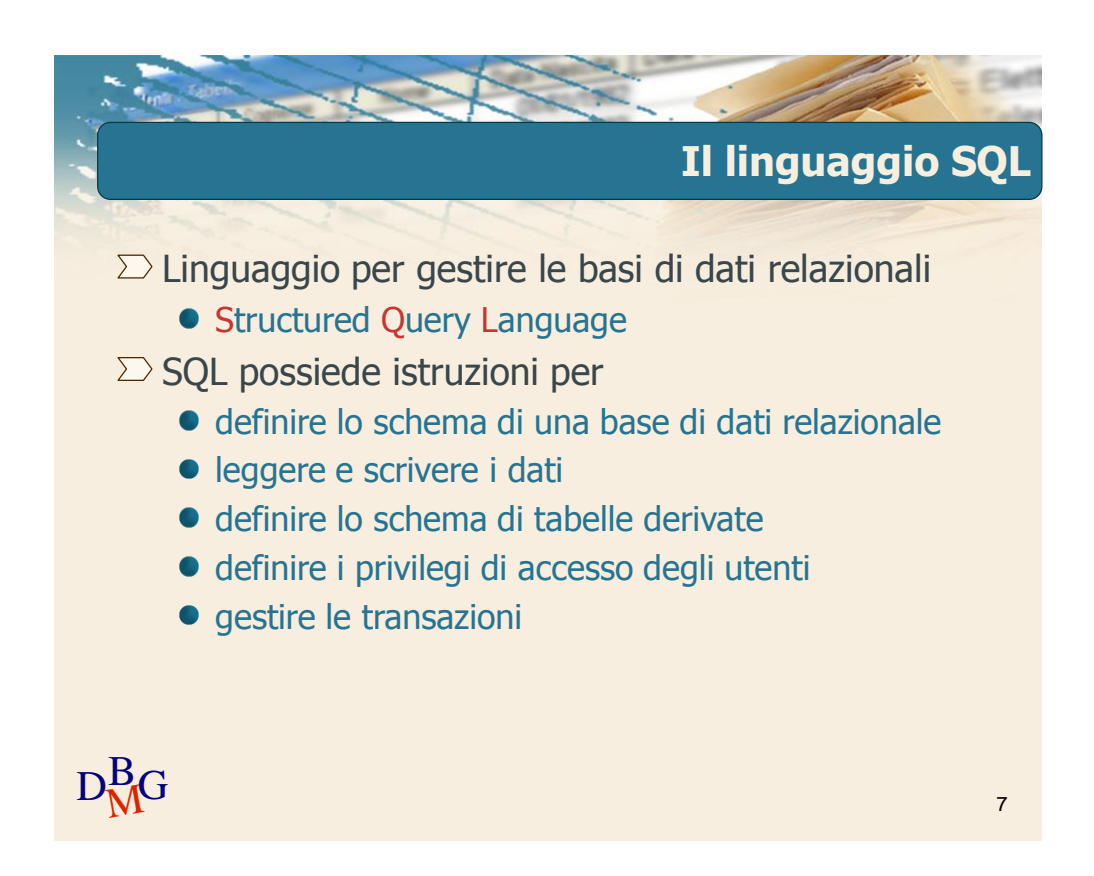

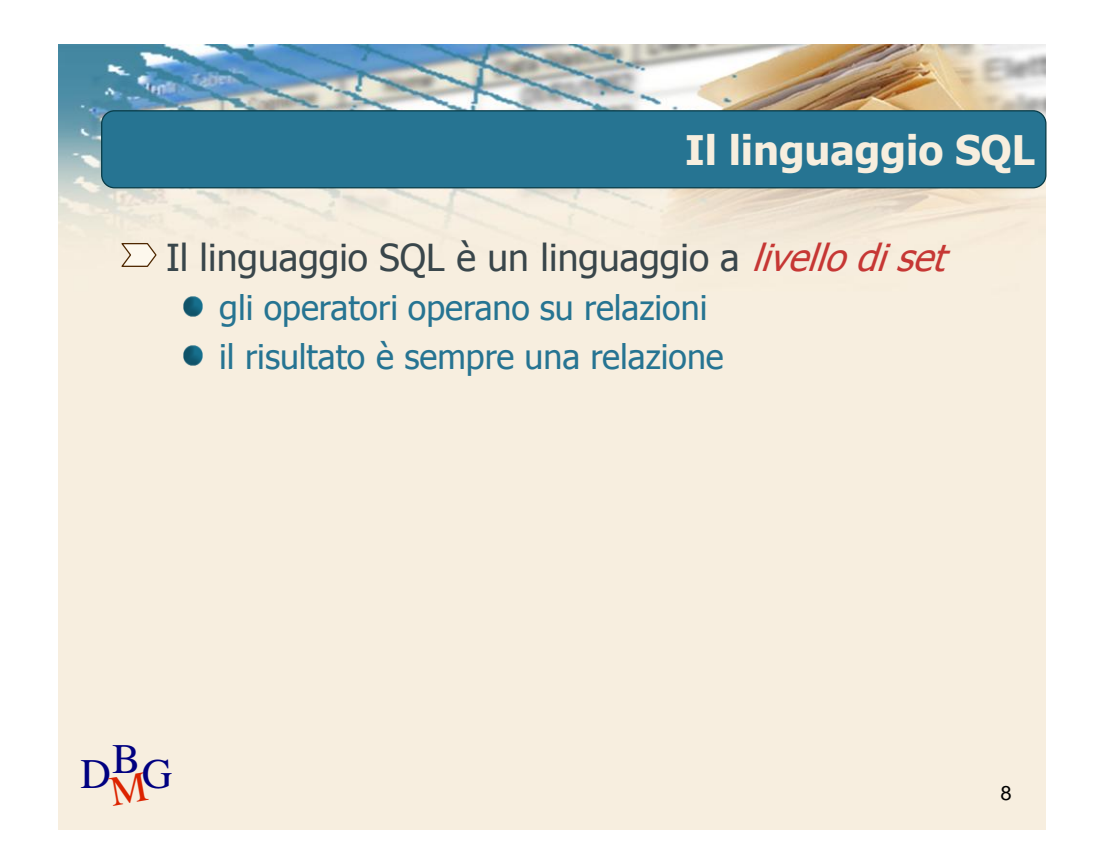

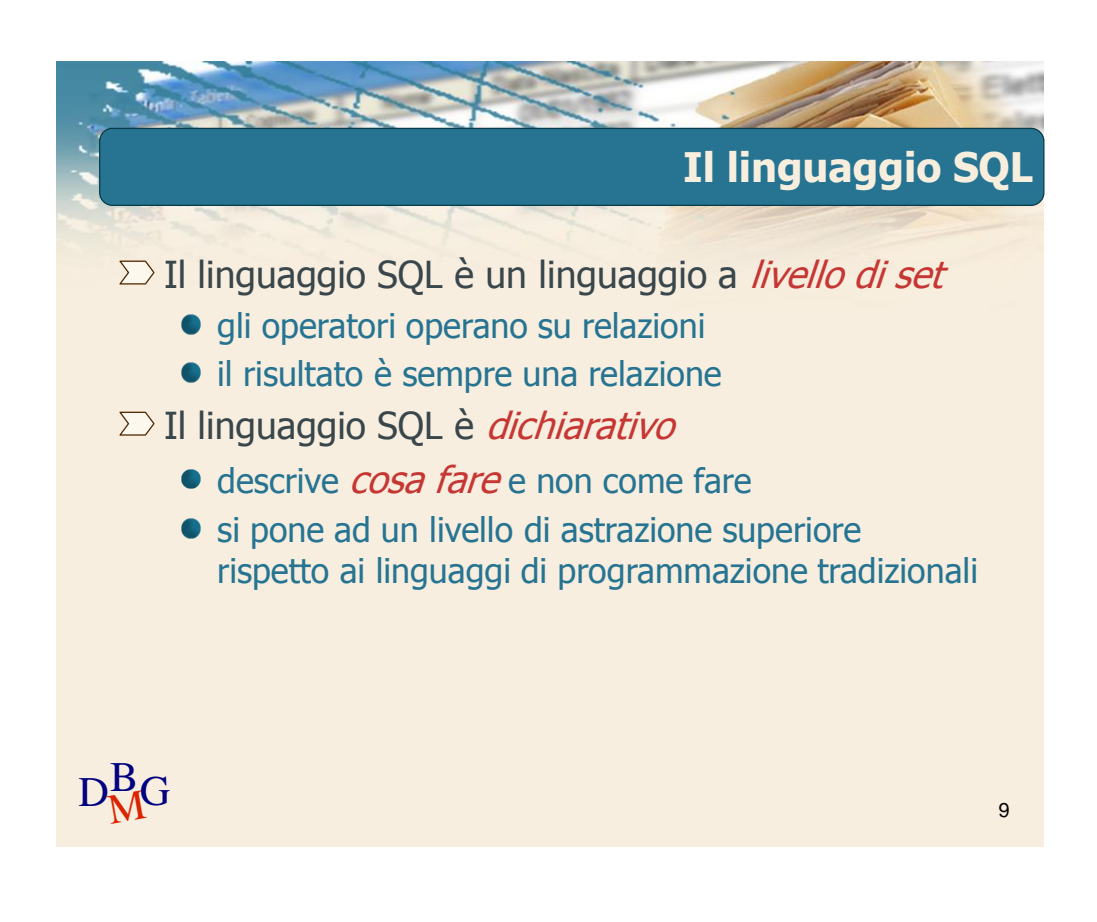

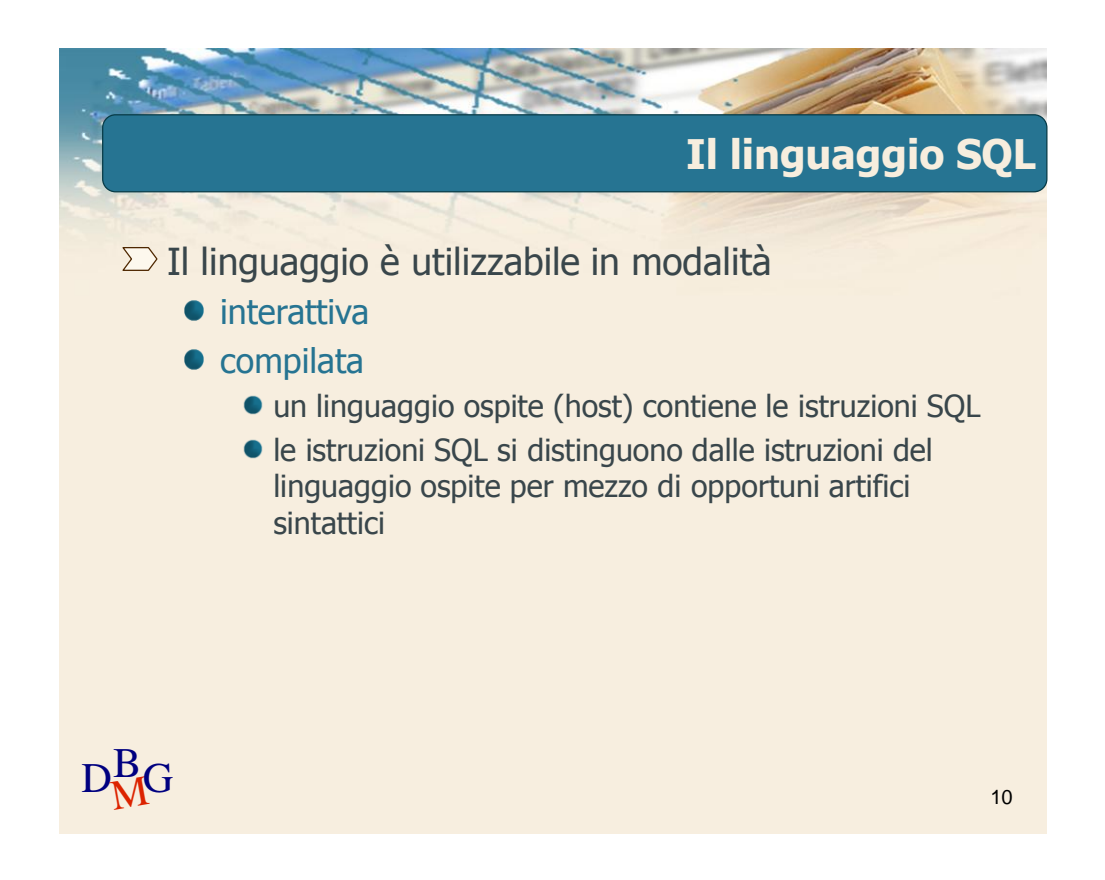

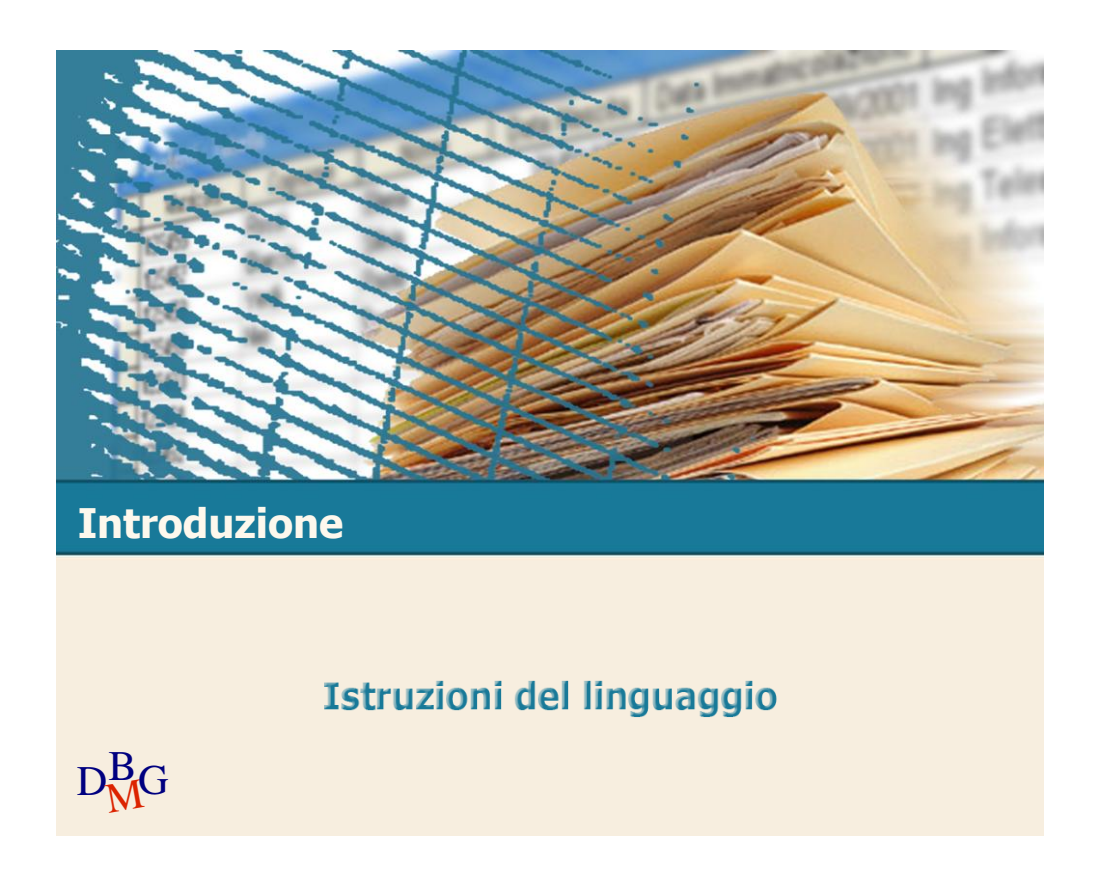

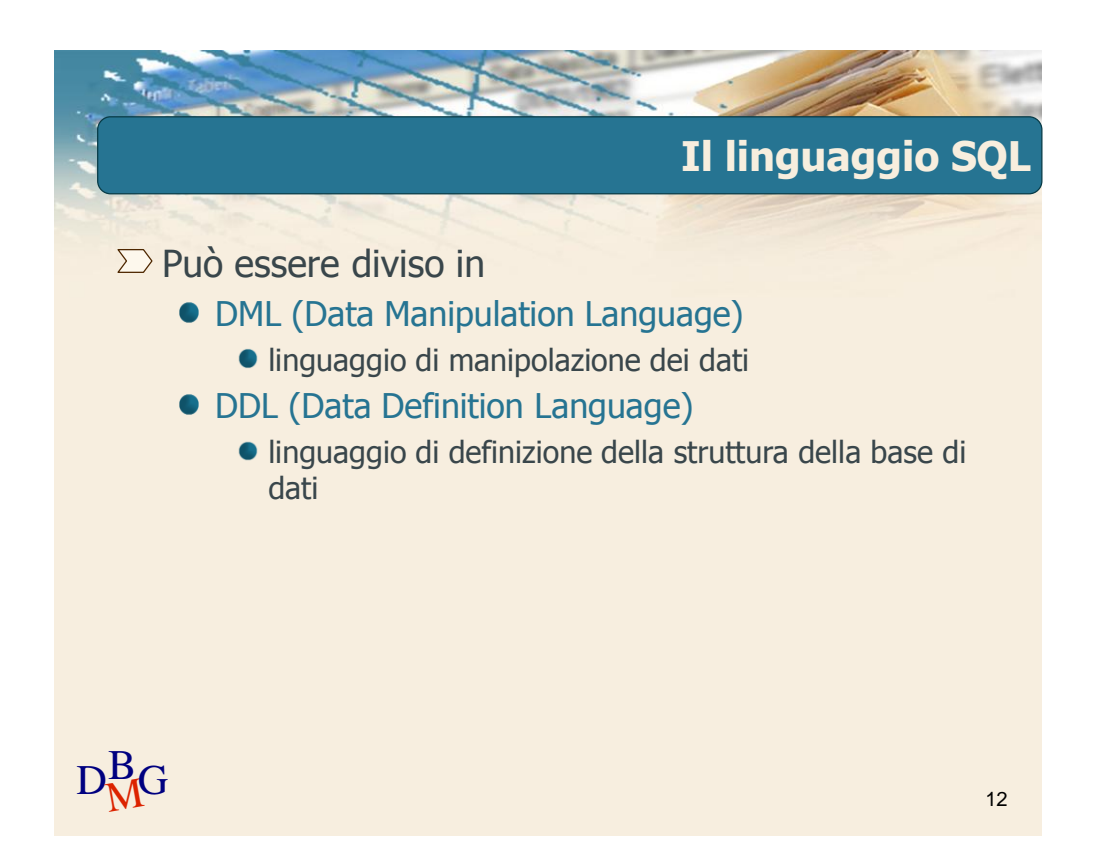

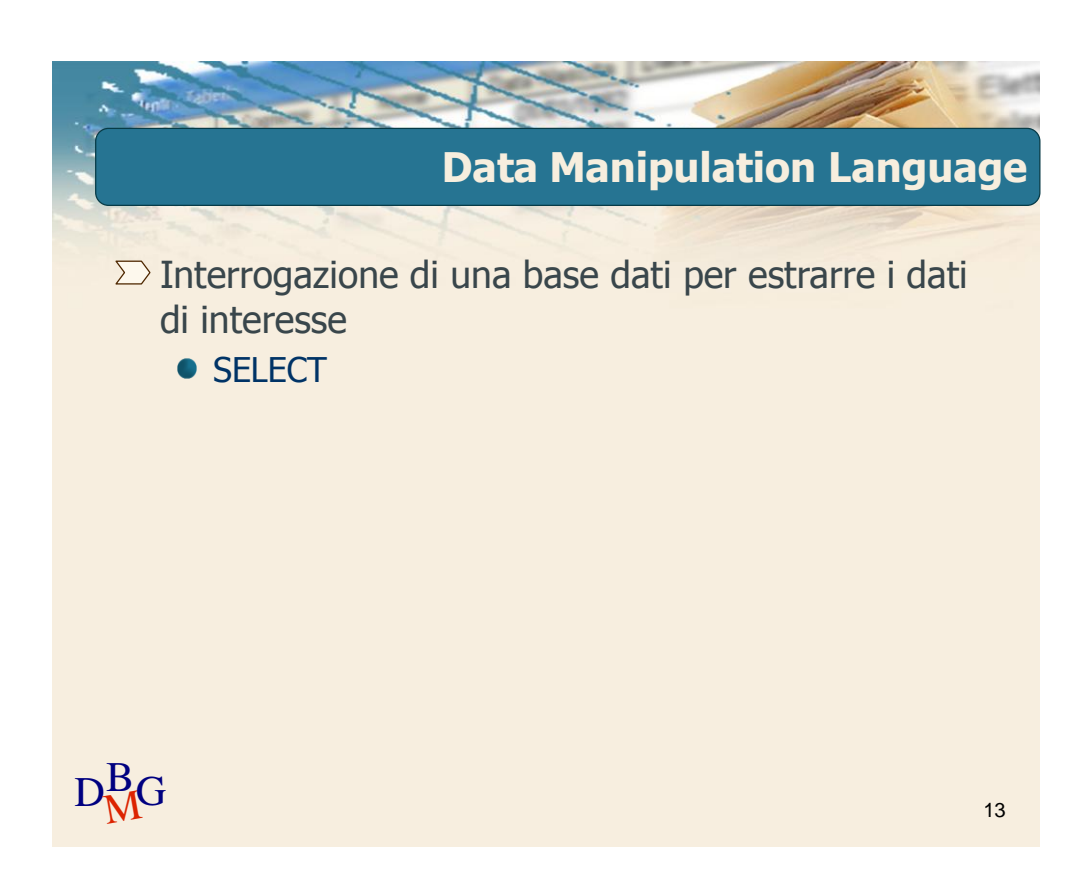

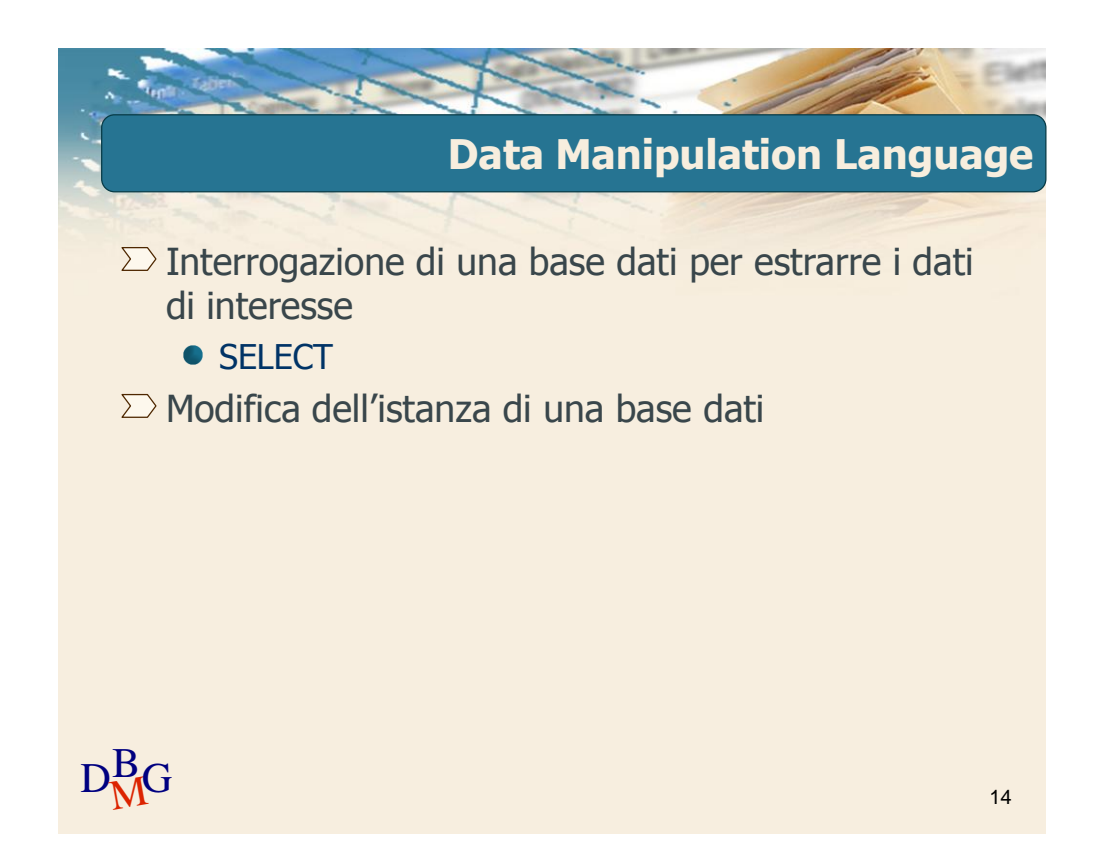

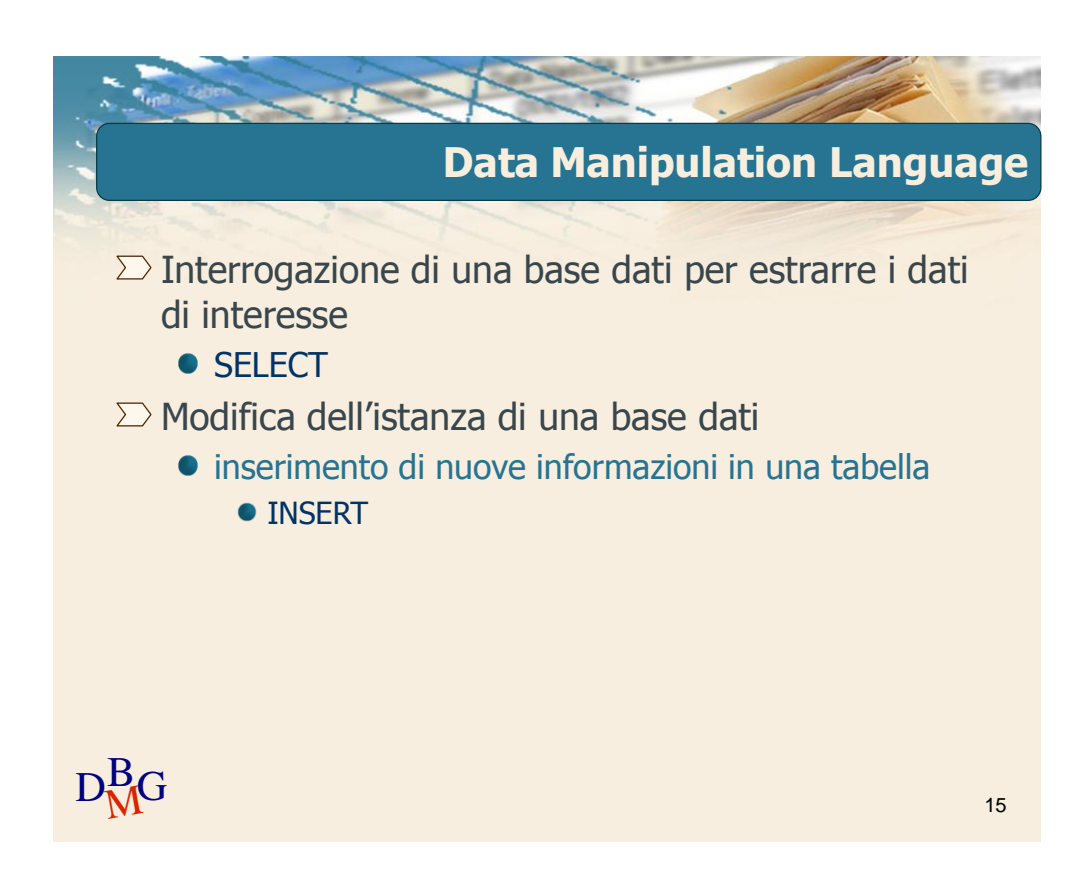

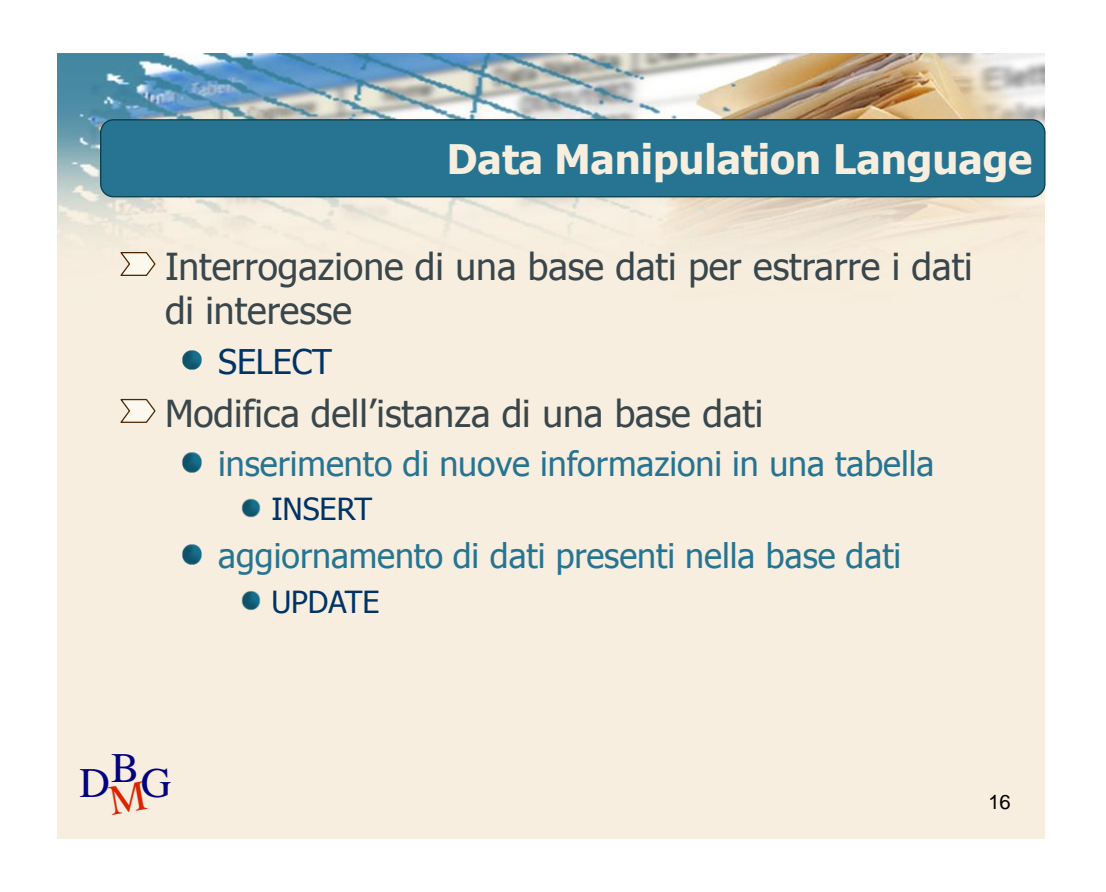

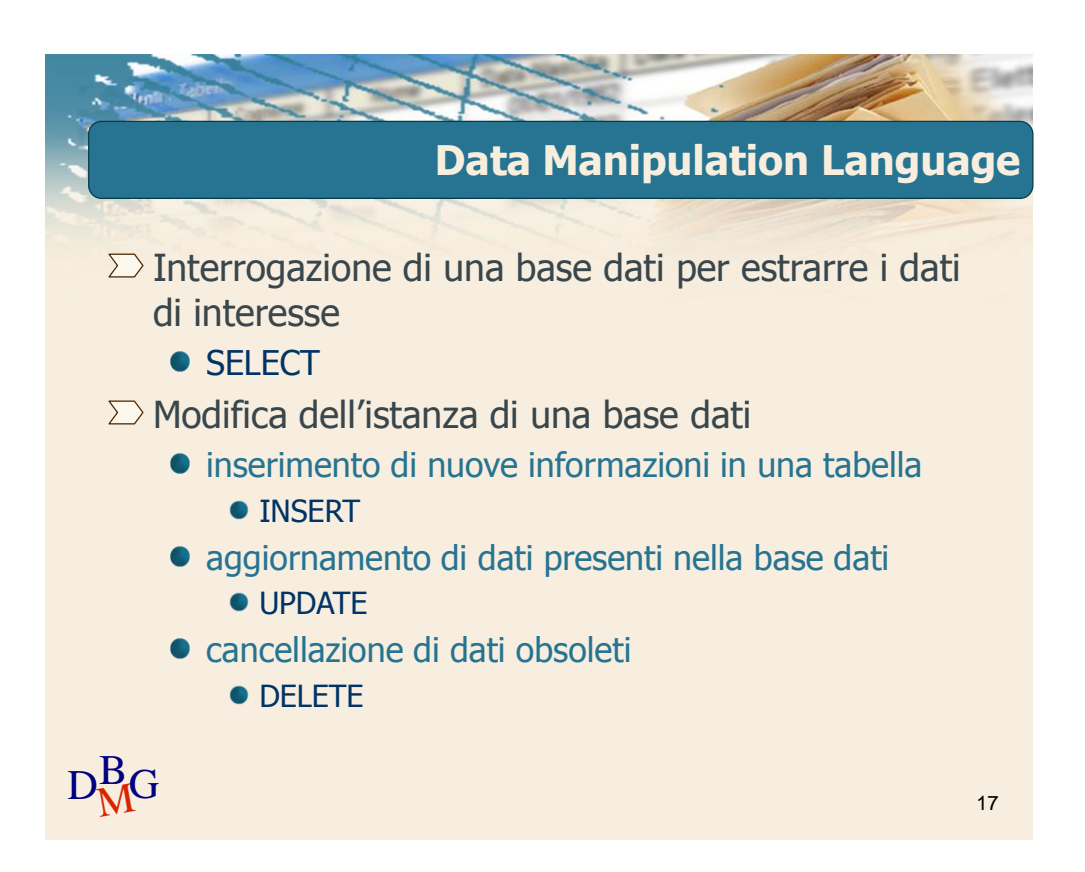

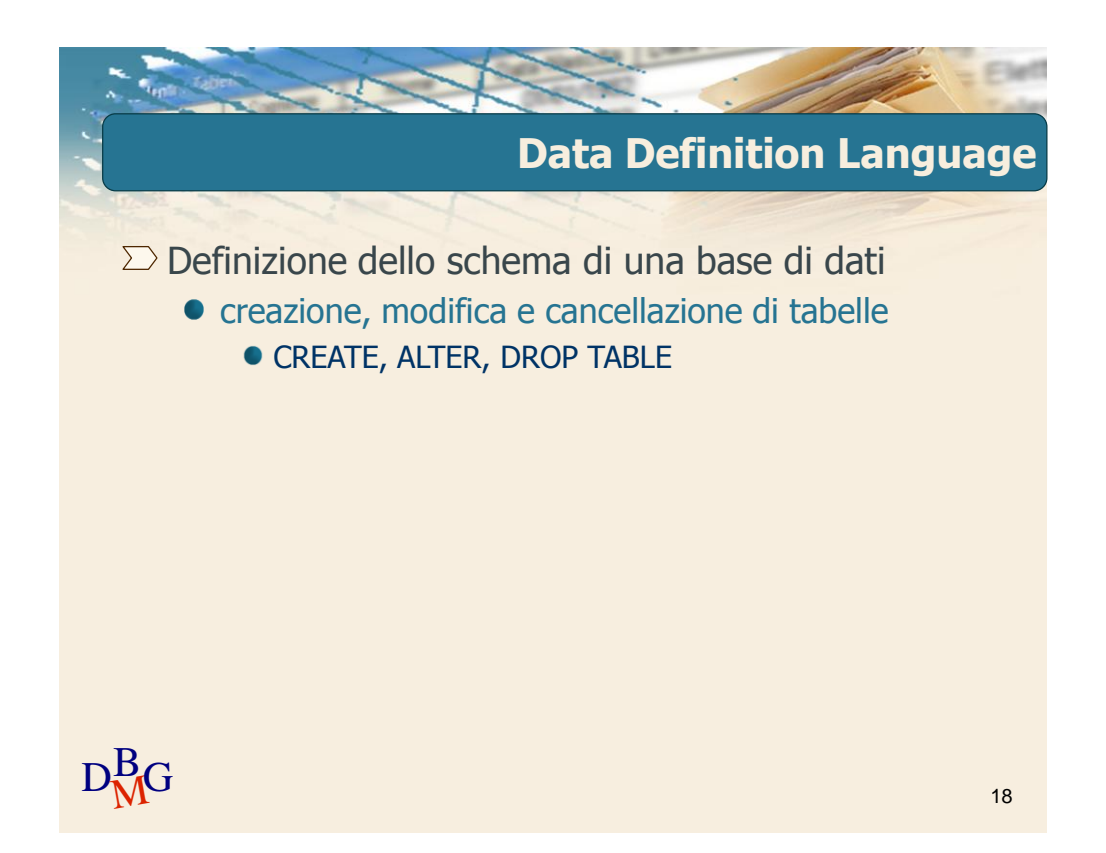

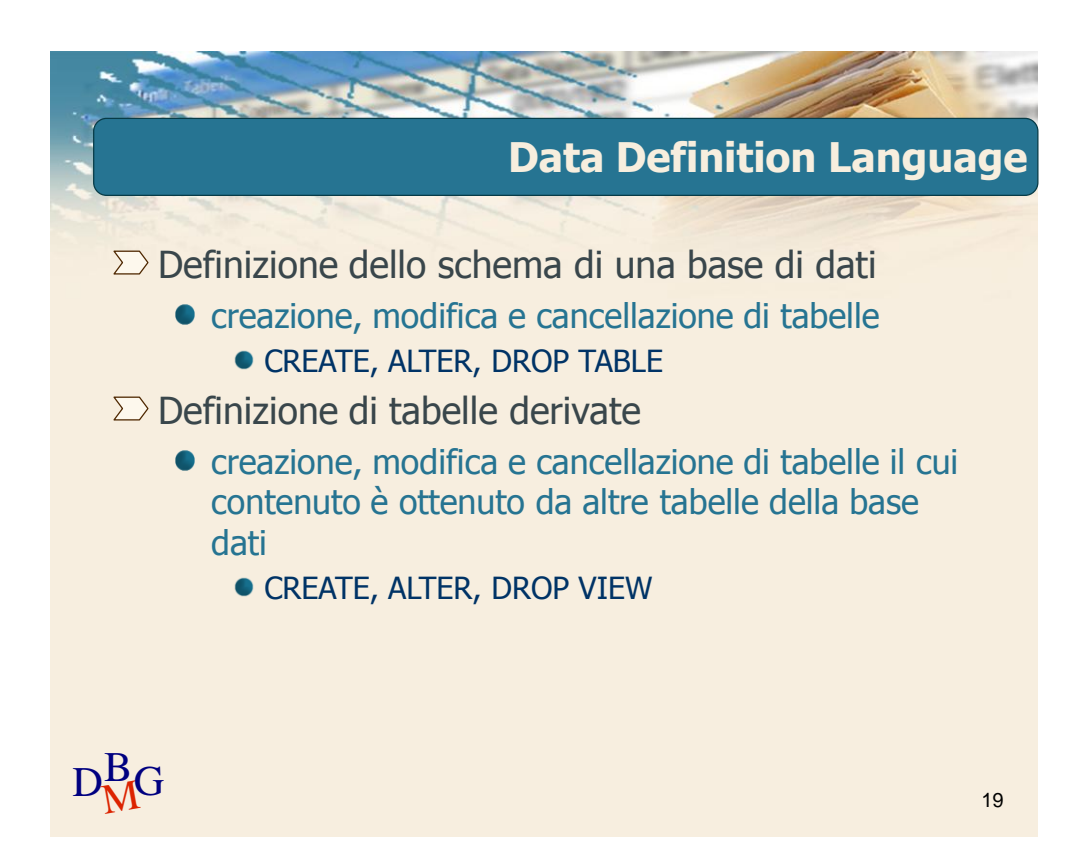

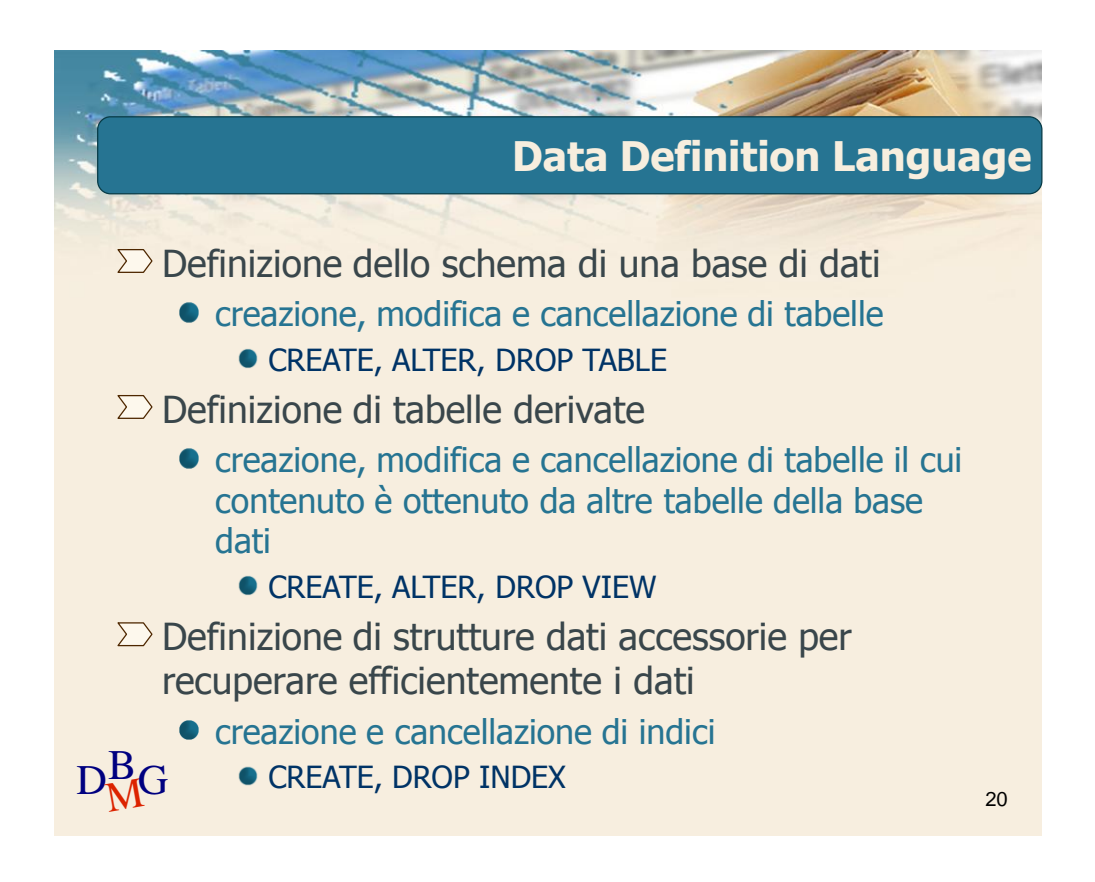

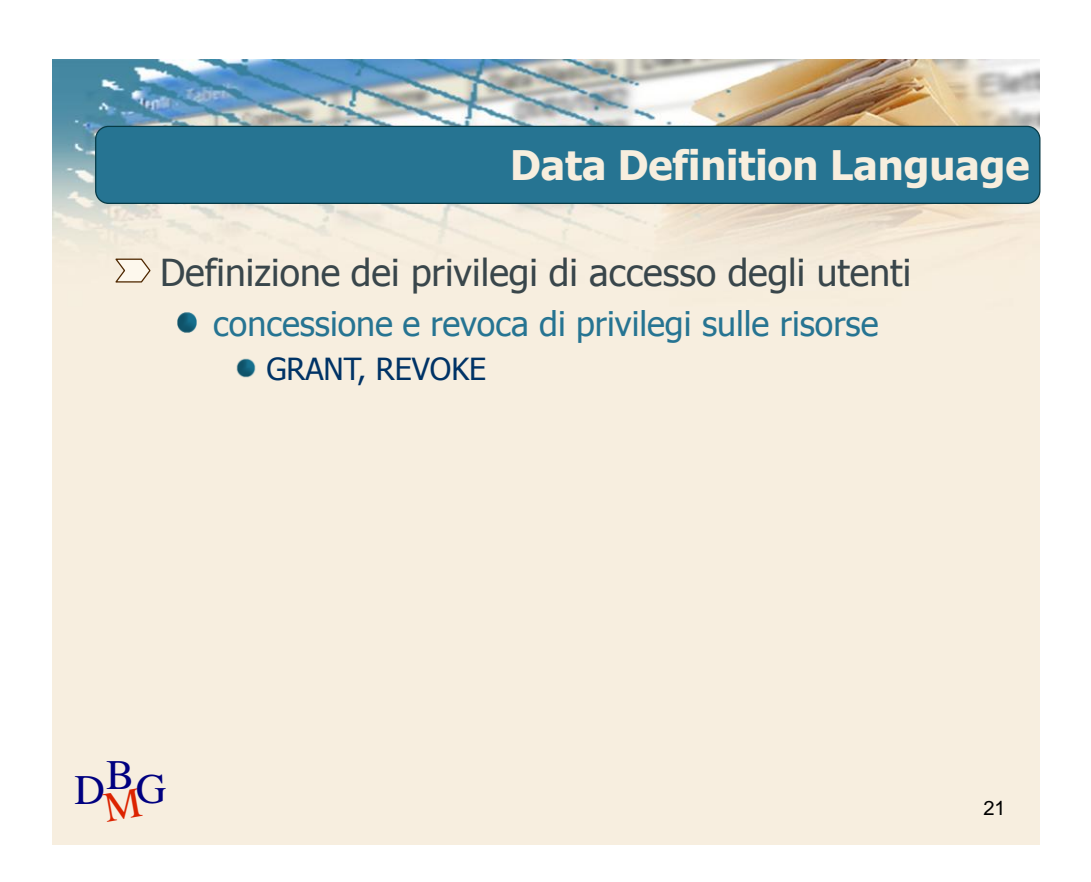

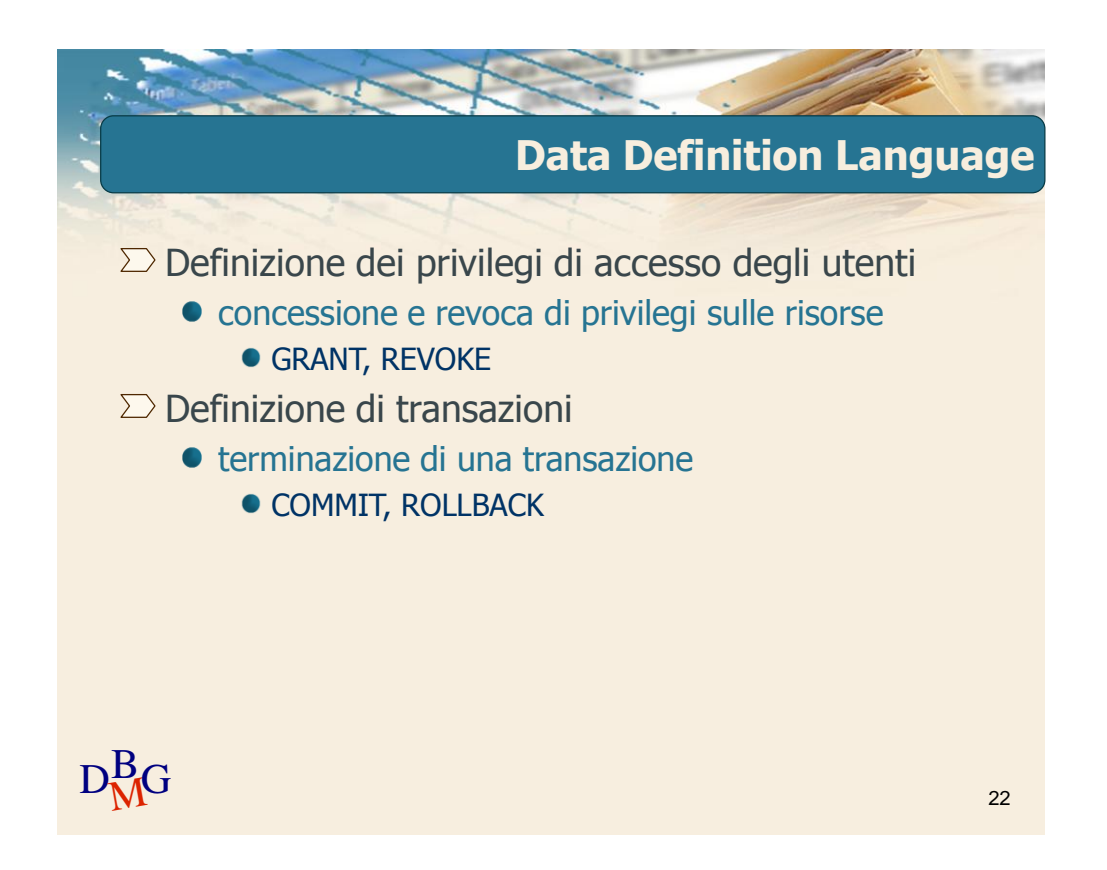

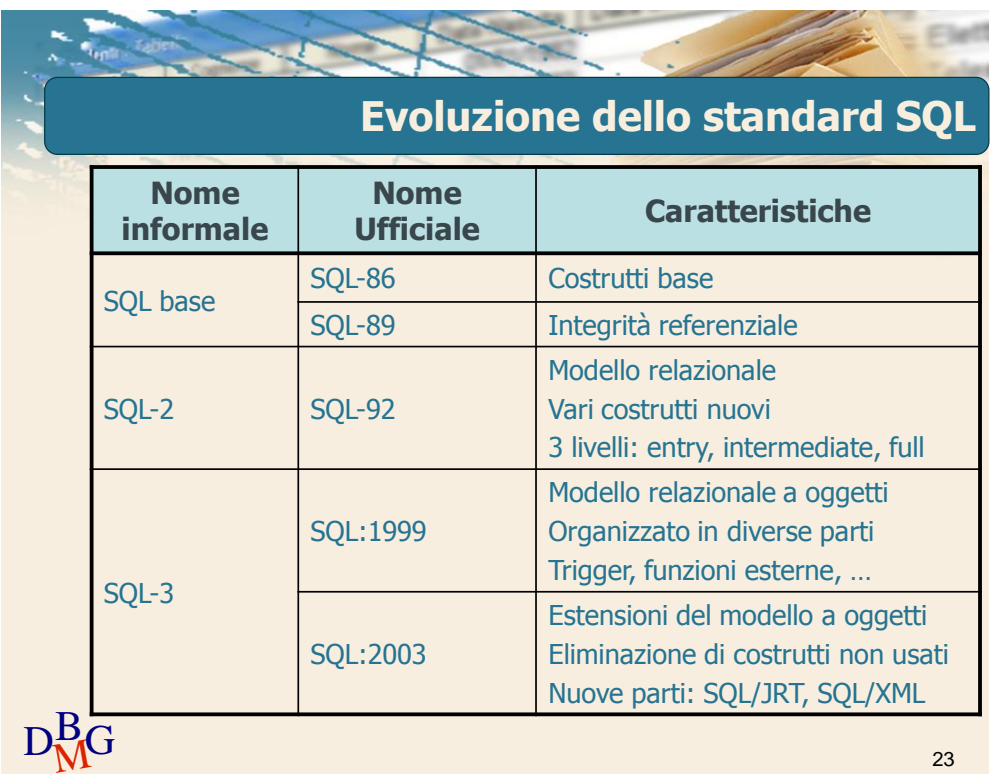

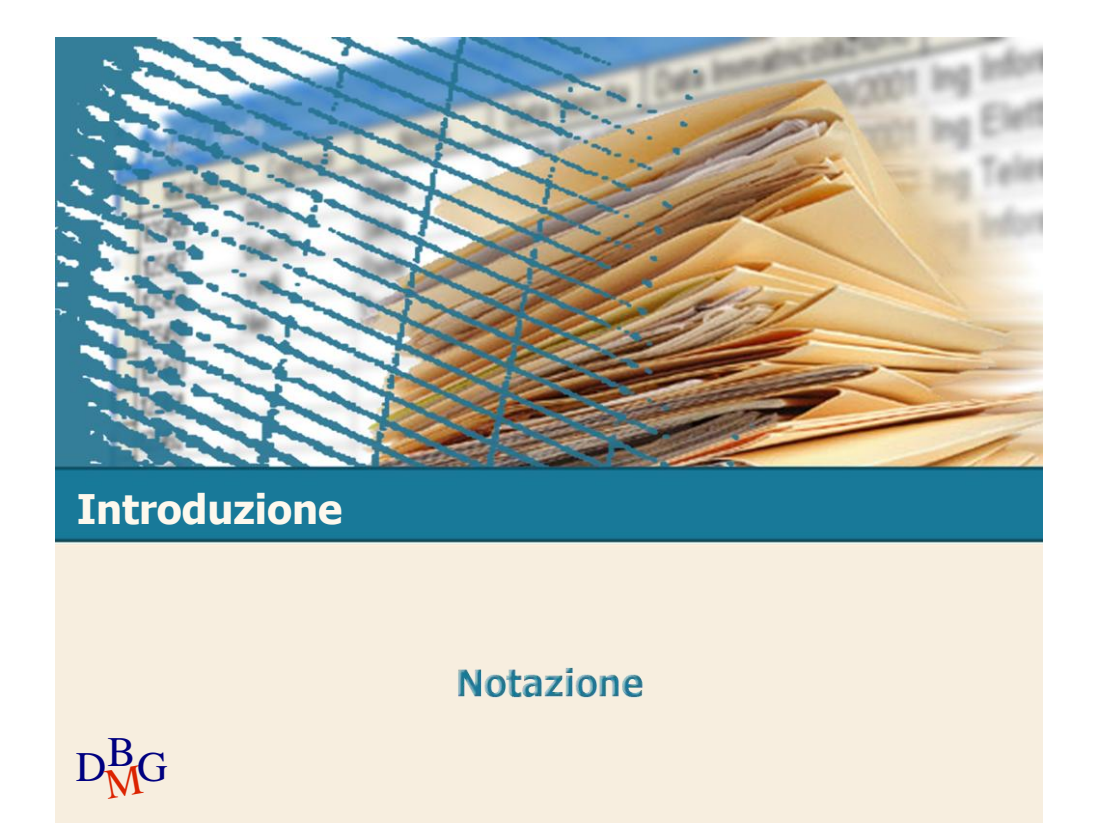

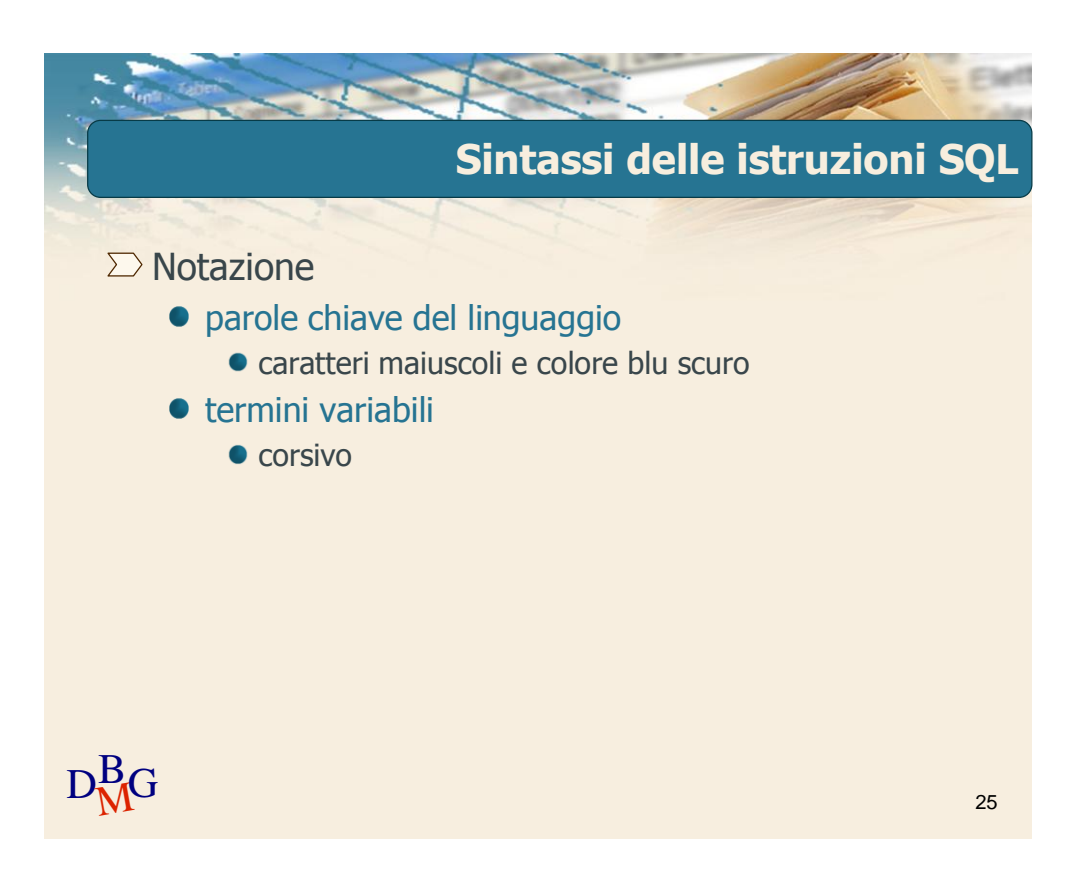

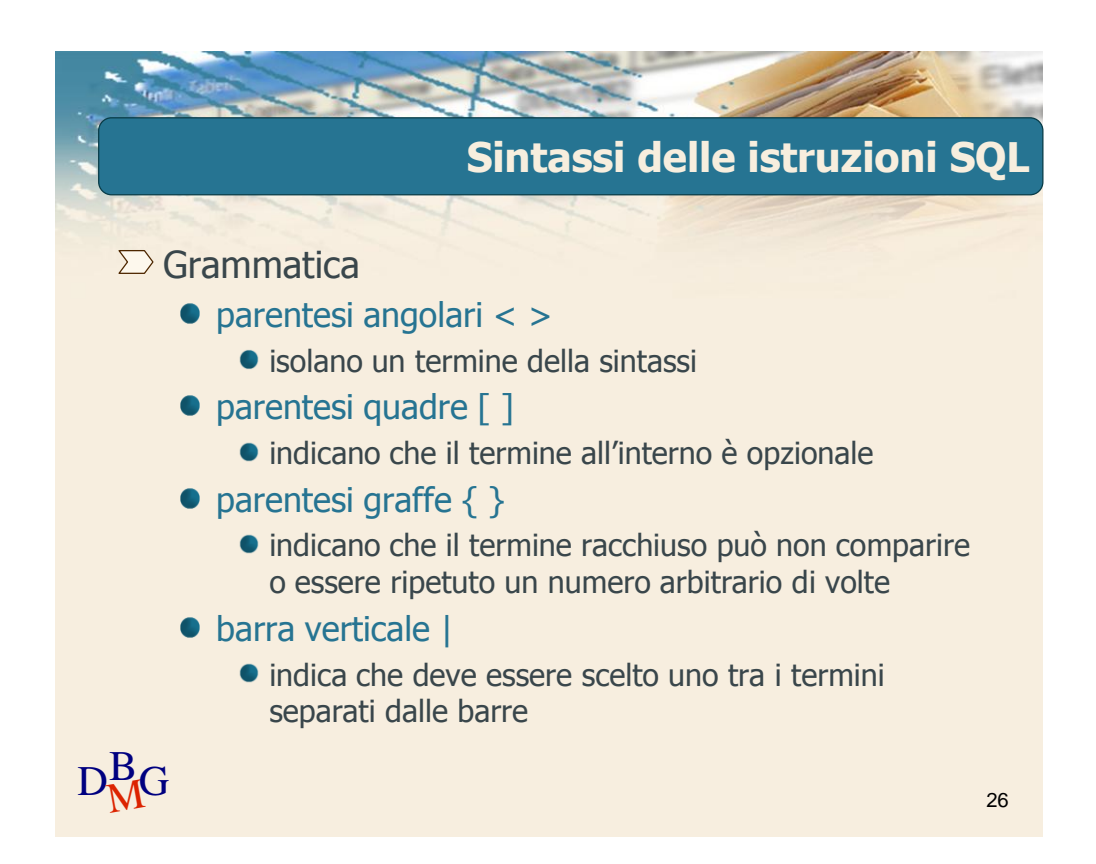

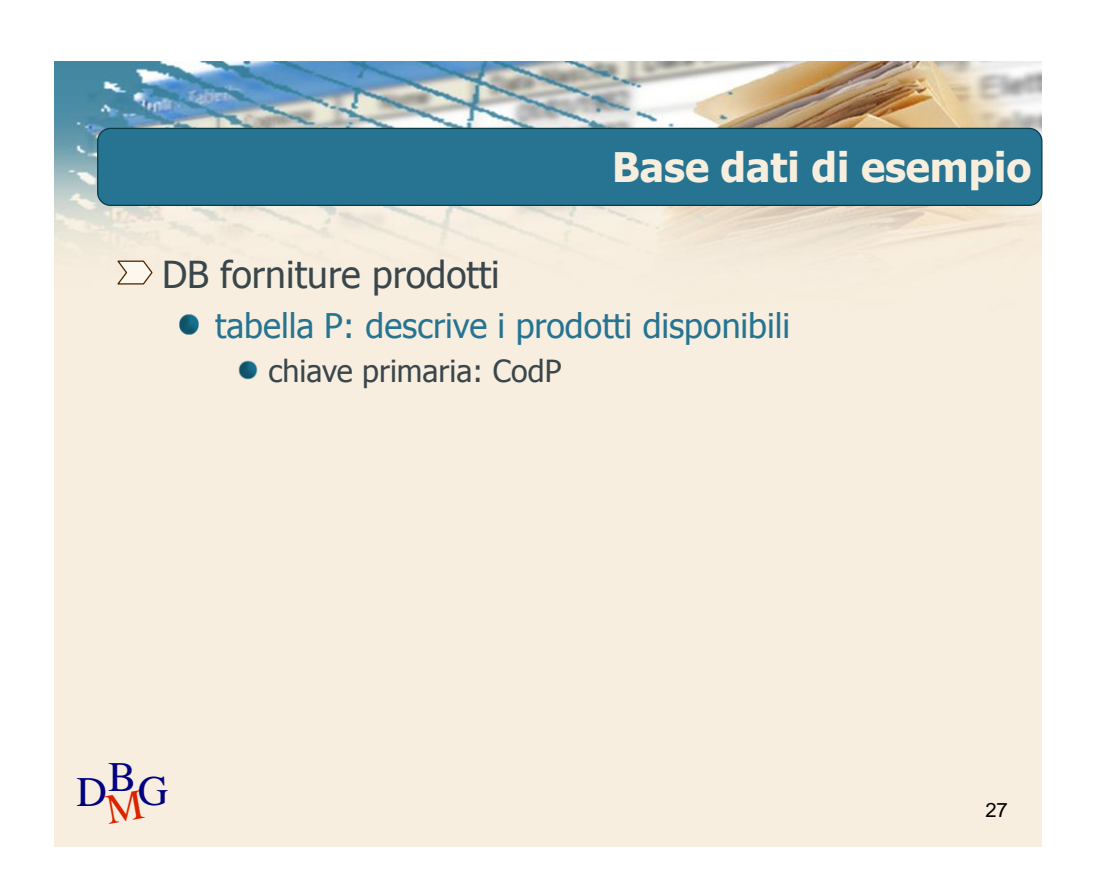

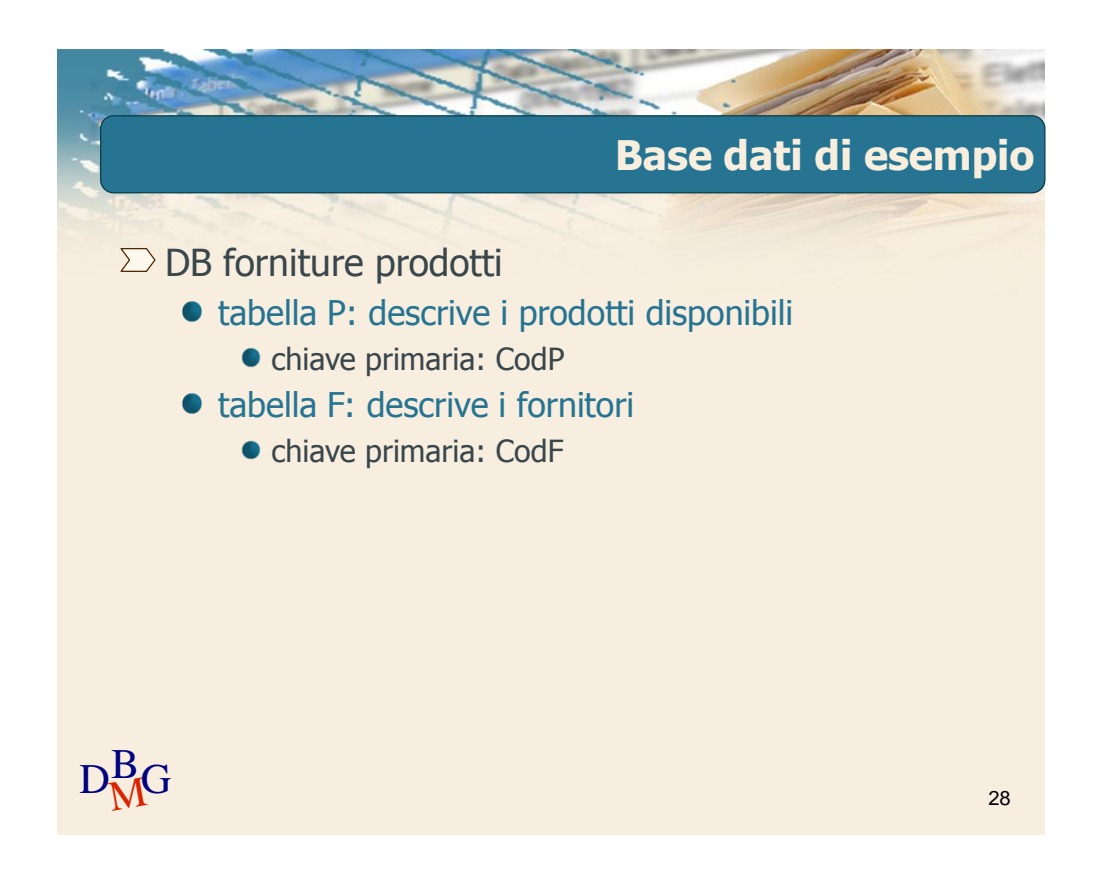

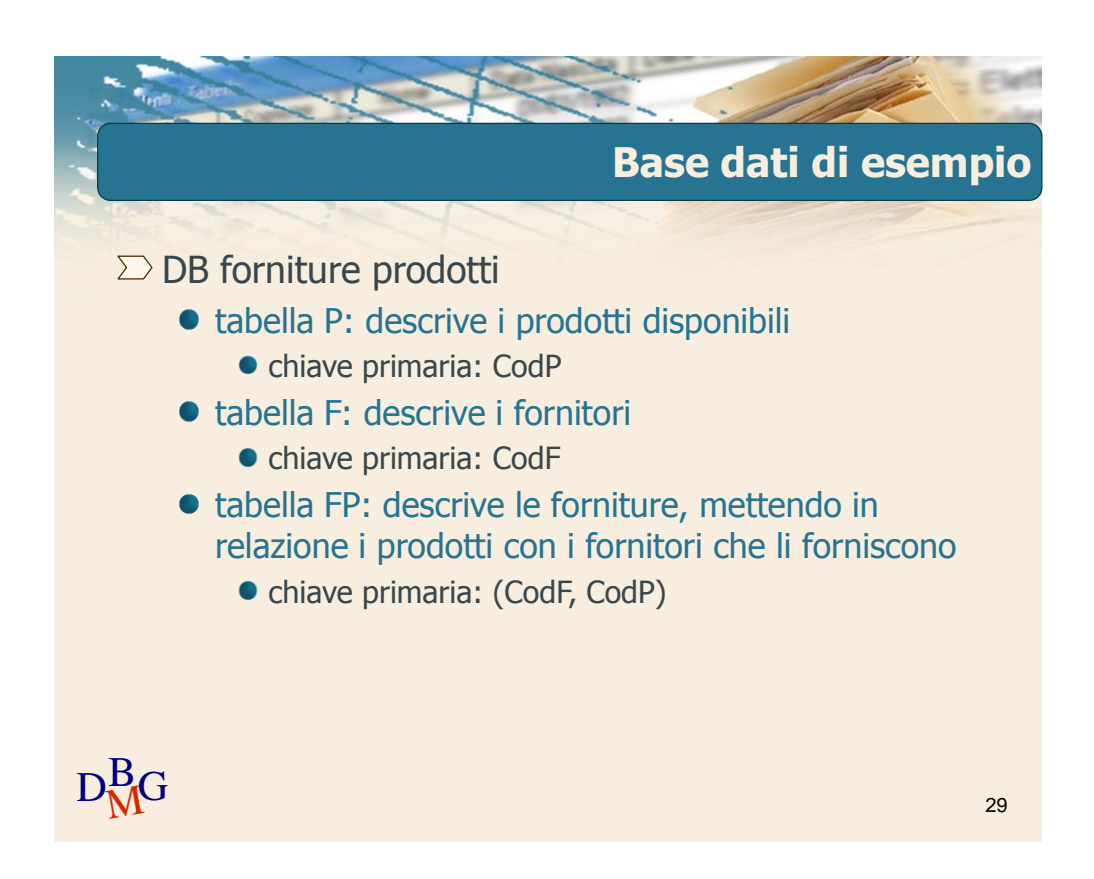

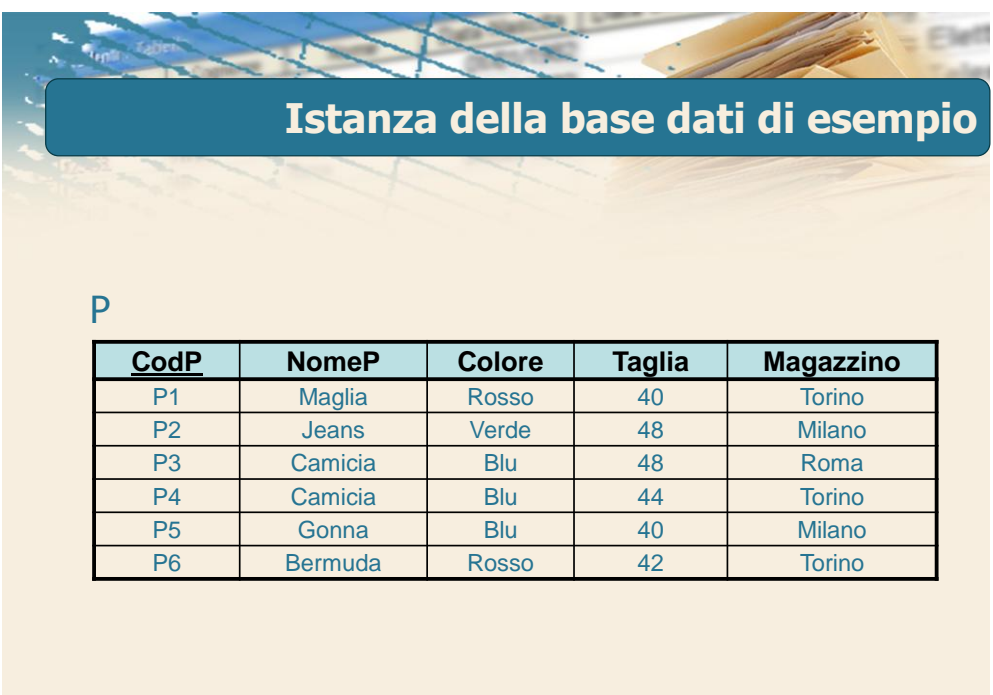

31

32

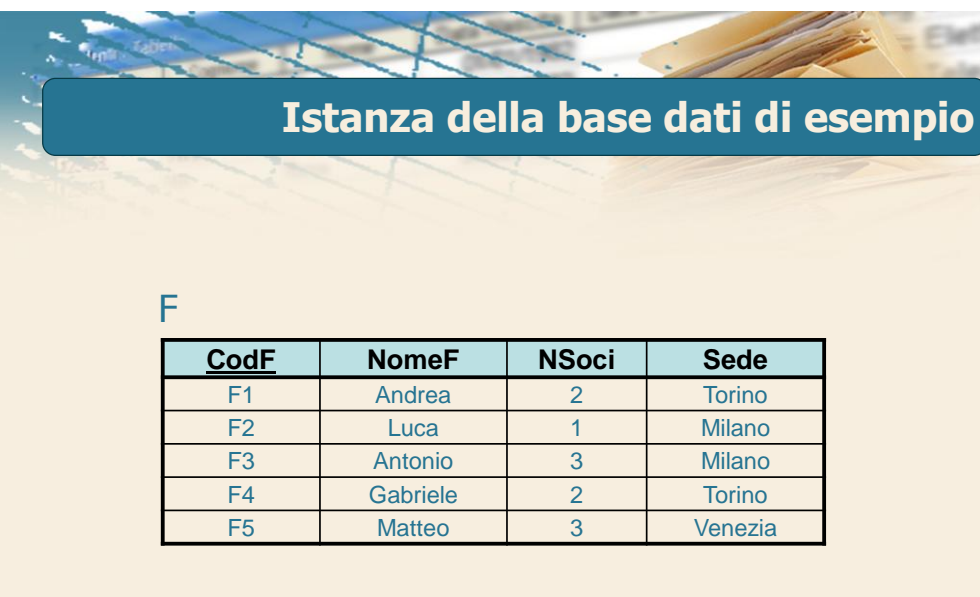

 $D<sub>M</sub><sup>B</sup>G$ 

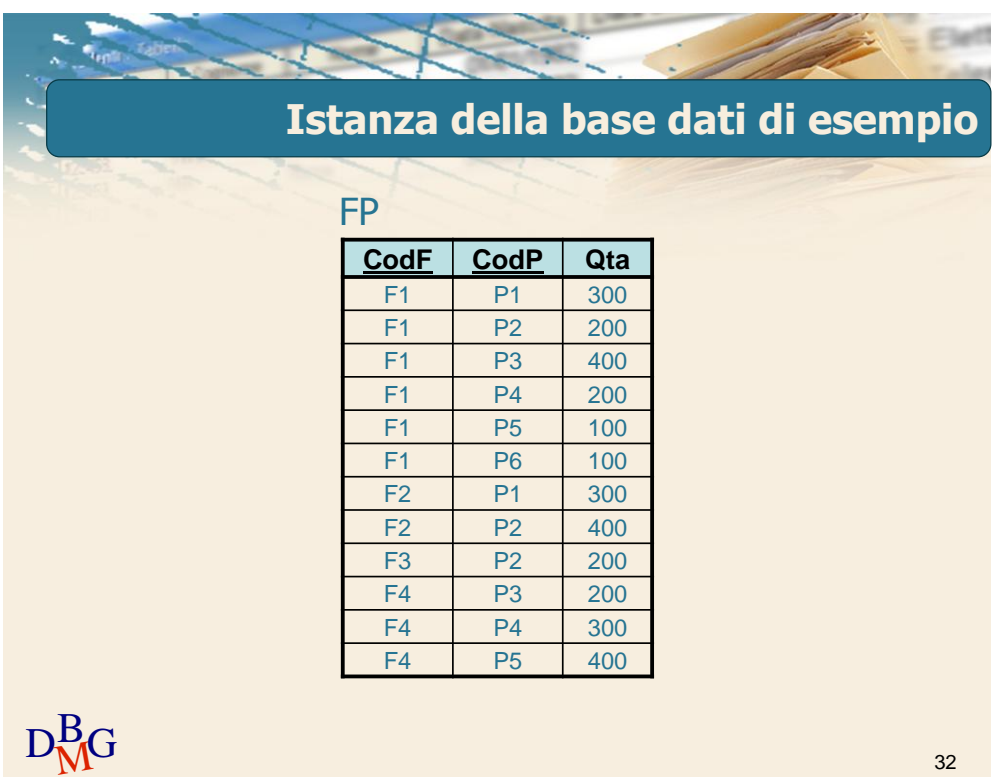